### **Volume Using Disk Method**

Volume formed by revolving an area around an axis.

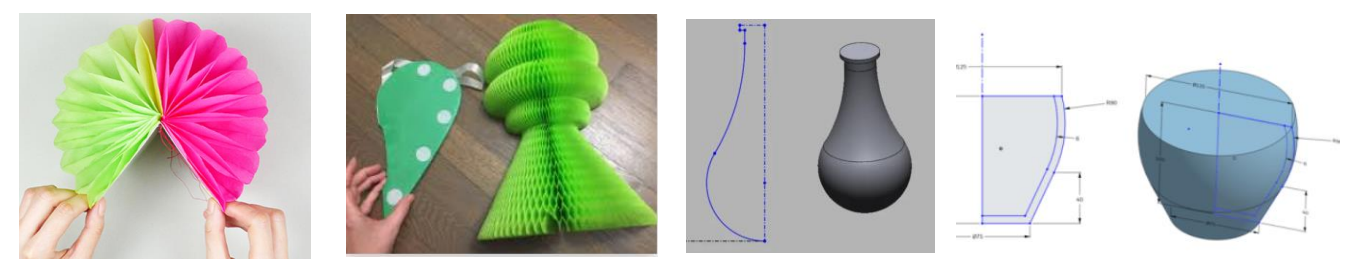

## **Finding the Volume of a Solid Using the Disk Method**

Sketch the area between  $y = \sqrt{4 - x^2}$  and the *x*-axis.

Recall that area under the curve was adding rectangles (Riemann)

But we need volume, so take the rectangles and spin around the  $x$ -axis.

Add up the disks to get…

An infinite # of disks…

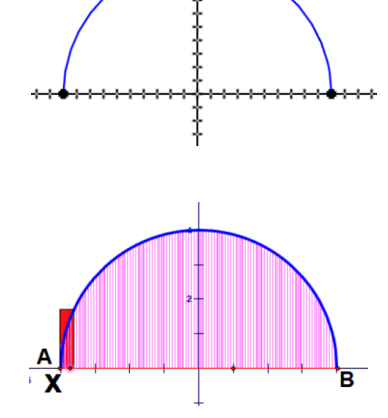

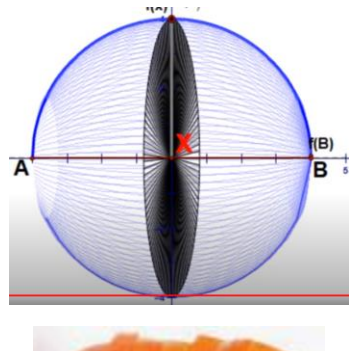

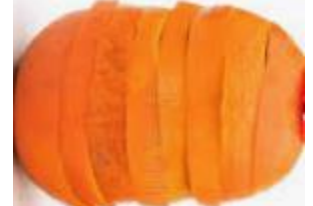

Revolve around an  $x$ -axis (or a horizontal axis)

Volume = 
$$
\pi \int_a^b (R(x))^2 dx
$$

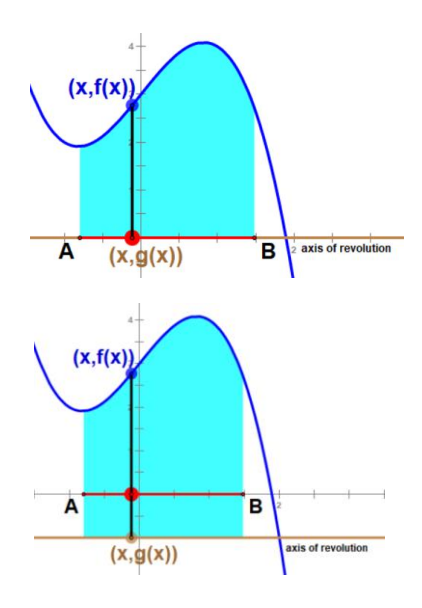

Revolve around an y-axis (or a vertical axis)

Volume = 
$$
\pi \int_{c}^{d} (R(y))^{2} dy
$$

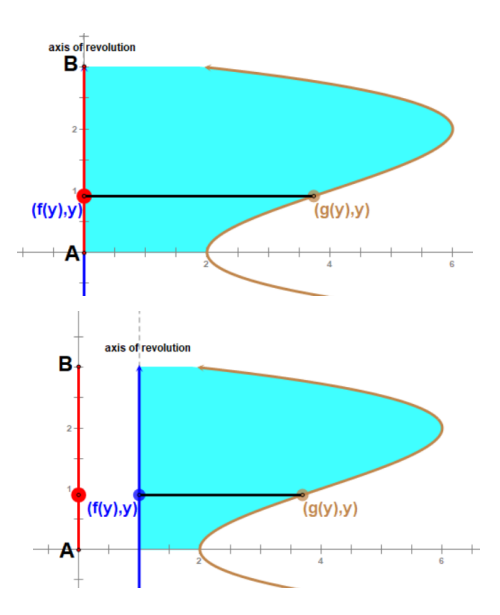

#### *Example 1:*

Find the volume of the solid formed by rotating the region in Quadrant I bounded by  $y = 4 - x^2$ , the  $x$ -axis, and the  $y$ -axis about the  $x$ -axis.

## *Example 2:*

Find the volume of the solid formed by rotating the region in Quadrant I bounded by  $y = 4 - x^2$ , the  $x$ -axis, and the  $y$ -axis about the  $y$ -axis.

## *Example 3:*

Find the volume of the solid formed by rotating the region bounded by  $y = x^3$ ,  $y = 1$ , and  $x = 0$ about the line  $y = 1$ .

# *Example 4:*

Find the volume of the solid formed by rotating the region bounded by  $y = x^3$ ,  $y = 0$ , and  $x = 1$ about the line  $x = 1$ .